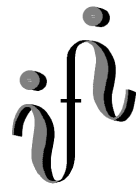

# UNIVERSITÄT LEIPZIG

### **Institut für Informatik**

Abt. Technische Informatik *Gerätebeauftragter* Dr. Hans-Joachim Lieske Tel. [49] - 0341 - 97 32213 lieske@informatik.uni-leipzig.de

## Aufgaben zum Fach Technische Informatik

1. Semester / Wintersemester 1996/97

#### **Aufgabe 1.4. - Berechnung komplexer Widerstände in der Normal- und Versorform (Exponentialform)**

))))))))))))))))))))))))))))))))))))))))))))))))))))))))))))))))))))))))))))))))))))))))))))))))))))Q

#### **Aufgabe 1.4.1. - Transformation von Zeitfunktionen in die komplexe Ebene**

Transformieren Sie folgende Zeitfunktionen in die komplexe Ebene und bestimmen Sie die komplexe Amplitude U:

 $u(t) = 1V \sin(12,5663 \text{ks}^{-1}t - 30^{\circ})$ 

allgemein:  $u(t)=U \sin(\omega t + \varphi_U)$ 

und stellen Sie diese in der Normal-, goniometrischen-, Exponential- und Versorform dar.

allgemein:  $\underline{U} = Re{\{\underline{U}\}} + jIm{\{\underline{U}\}} = U(cos(\varphi_U) + jsin(\varphi_U)) = U exp(j\varphi_U) = U \angle \varphi_U$ mit:  $U=(Re^2{\{\underline{U}\}}+Im^2{\{\underline{U}\}})^{1/2}, \varphi_U = \arctan(Im{\{\underline{U}\}}/Re{\{\underline{U}\}})$ 

**(Beispiel für die Darstellung:**  $\underline{U} = 3V + j 4V = 5V (\cos 53, 1^0 + j \sin 53, 1^0) = 5V \exp(j53, 1^0) = 5V \angle 53, 1^0$ **)** 

#### **Aufgabe 1.4.2. - Reihenschaltung von Widerstand und Kapazität**

Gegeben ist folgende Schaltung für  $Z_1$ :

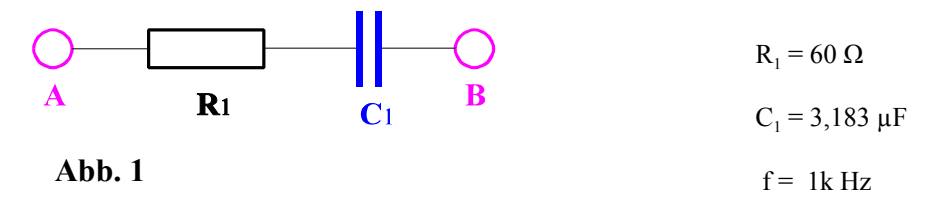

allgemein:  $Z=Re\{Z\}+jIm\{Z\}=Z(cos(\varphi_z)+jsin(\varphi_z))=Zexp(i\varphi_z)=Z\angle\varphi_z$ mit:  $\text{Re}\{\underline{Z}\}=\text{R}, \text{Im}\{\underline{Z}\}=\text{X}_{\text{L}}+\text{X}_{\text{C}}, \text{mit } j\text{X}_{\text{L}}=j\omega\text{L} \text{ und } j\text{X}_{\text{C}}=j(\omega\text{C})^{-1}$ und:  $Z=(Re^2{\{\underline{Z}\}}+Im^2{\{\underline{Z}\}})^{1/2}, \varphi_Z = \arctan(Im{\{\underline{Z}\}}/Re{\{\underline{Z}\}})$ 

Berechnen Sie den komplexen Widerstand Z zwischen den Punkten A und B in der Normal-, goniometrischen-, Exponentialund Versorform.

Stellen Sie das Ergebnis in der Gaußschen Zahlenebene dar

**(**Beispiel für die Darstellung: Z = 3 Ω +j  $4Ω = 5Ω$  (cos 53,1<sup>0</sup> + jsin 53,1<sup>0</sup>) = 5Ω exp(j53,1<sup>0</sup>) = 5Ω  $\angle$  53,1<sup>0</sup>)

#### **Aufgabe 1.4.3. - Reihenschaltung von Widerstand und Induktivität**

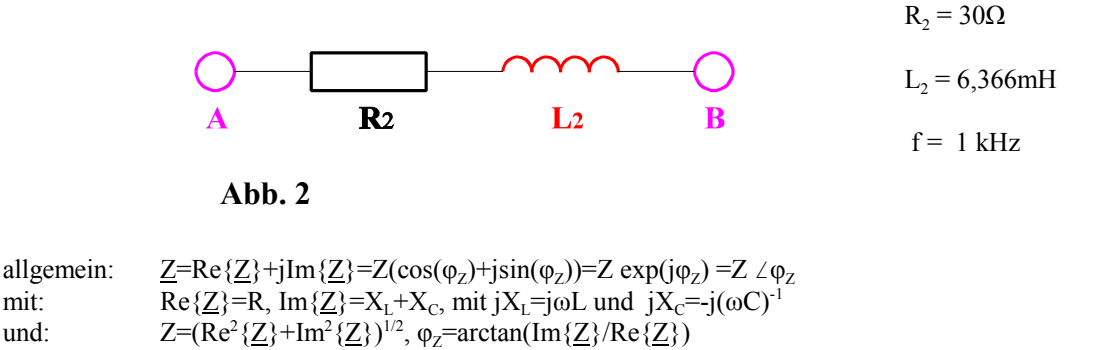

Berechnen Sie den komplexen Widerstand Z zwischen den Punkten A und B in der Normal-, goniometrischen-, Exponentialund Versorform.

Stellen Sie das Ergebnis in der Gaußschen Zahlenebene dar **(**Beispiel für die Darstellung:  $Z = 3 \Omega + i \frac{4\Omega}{5} = 5\Omega (\cos 53, 1^{\circ} + i \sin 53, 1^{\circ}) = 5\Omega \exp(i53, 1^{\circ}) = 5\Omega \angle 53, 1^{\circ}$ )

#### **Aufgabe 1.4.4. - Reihenschaltung von Widerstand, Kapazität und Induktivität**

Gegeben ist folgende Schaltung für  $\underline{Z}_3$ :

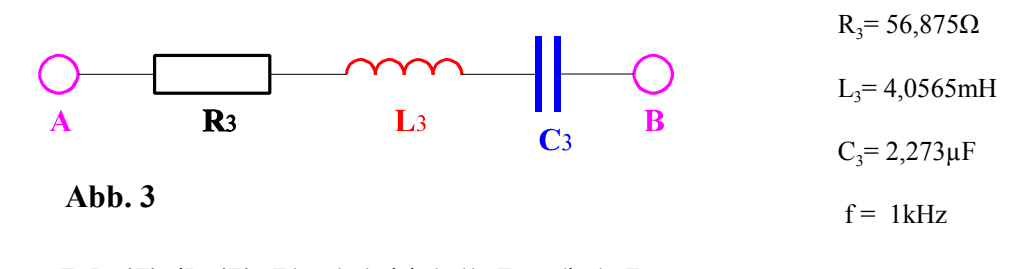

allgemein:  $Z=Re\{Z\}+jIm\{Z\}=Z(cos(\varphi_z)+jsin(\varphi_z)=Zexp(j\varphi_z)=Z\varphi_z$ mit:  $\text{Re}\{\underline{Z}\}=\text{R}, \text{Im}\{\underline{Z}\}=\text{X}_{\text{L}}+\text{X}_{\text{C}}, \text{mit } \text{jX}_{\text{L}}=\text{j}\omega\text{L} \text{ und } \text{jX}_{\text{C}}=\text{j}(\omega\text{C})^{-1}$ und:  $Z=(Re^2{\{\underline{Z}\}}+Im^2{\{\underline{Z}\}})^{1/2}, \varphi_Z = \arctan(Im{\{\underline{Z}\}}/Re{\{\underline{Z}\}})$ 

Berechnen Sie den komplexen Widerstand Z zwischen den Punkten A und B in der Normal-, goniometrischen-, Exponentialund Versorform.

Stellen Sie das Ergebnis in der Gaußschen Zahlenebene dar

(Beispiel für die Darstellung:  $\underline{Z} = 3 \Omega + j 4\Omega = 5\Omega (\cos 53, 1^0 + j\sin 53, 1^0) = 5\Omega \exp(j53, 1^0) = 5\Omega \angle 53, 1^0$ )

#### **Aufgabe 1.4.5. - Berechnung des Gesamtwiderstandes einer komplexen Schaltung**

Gegeben ist folgende Schaltung für  $Z_4$ :

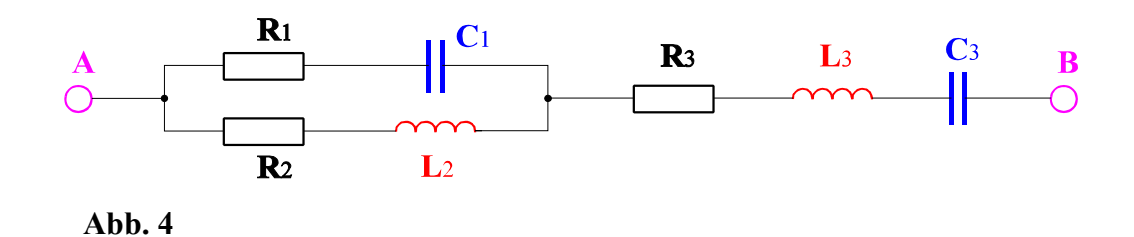

Es sind die Werte aus den Aufgaben 1.4.2. bis 1.4.4. zu verwenden.

allgemein:  $Z=Re\{Z\}+jIm\{Z\}=Z(cos(\varphi_Z)+jsin(\varphi_Z))=Z exp(j\varphi_Z)=Z \angle \varphi_Z$ mit:  $\text{Re}\{\underline{Z}\}=\text{R}, \text{Im}\{\underline{Z}\}=\text{X}_{\text{L}}+\text{X}_{\text{C}}, \text{mit } j\text{X}_{\text{L}}=j\omega\text{L} \text{ und } j\text{X}_{\text{C}}=j(\omega\text{C})^{-1}$ und:  $Z=(Re^2{\{\underline{Z}\}}+Im^2{\{\underline{Z}\}})^{1/2}, \varphi_Z = \arctan(Im{\{\underline{Z}\}}/Re{\{\underline{Z}\}})$ 

Berechnen Sie den komplexen Widerstand Z zwischen den Punkten A und B in der Normal-, goniometrischen-, Exponentialund Versorform.

Stellen Sie das Ergebnis in der Gaußschen Zahlenebene dar

**(**Beispiel für die Darstellung:  $Z = 3 \Omega + i \frac{4\Omega}{5} = 5\Omega (\cos 53, 1^{\circ} + i \sin 53, 1^{\circ}) = 5\Omega \exp(i53, 1^{\circ}) = 5\Omega \angle 53, 1^{\circ}$ )

#### Bemerkung: Fassen Sie die Ergebnisse für  $\underline{U}, \underline{Z}_1, \underline{Z}_2, \underline{Z}_3$ , und  $\underline{Z}_4$  in einer Tabelle zusammen! **Berechnen Sie Multiplikationen und Divisionen von Komplexen Zahlen in der Versorform (Exponentialform) und Additionen und Subtraktionen in der Normalform.**